## БИХРОМАТИЧЕСКИЕ ГРАФЫ

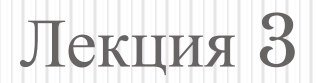

## **Обозначения и определения**

- $\bullet$  X множество вершин неориентированного графа  $G(X, U)$ ;
- $\bullet X' \subset X$  «левое» подмножество вершин;
- $\bullet X'' \subset X$  «правое» подмножество вершин  $(X'+X''=X);$
- ⚫ **U** множество ребер графа G(X,**U**);
- $r(i,j)$  вес ребра $(i, j) \in U$ .
- ⚫ **Содержательная постановка задачи о максимальном паросочетании**: На множестве ребер **U** графа G(X,**U**) выделить подмножество  $U' \subset U$ , такое, что:
	- существует не более одного ребра, принадлежащего **U**' и инцидентного одной вершине подмножества  $X$ ;
	- существует не более одного ребра принадлежащего **U**' и , инцидентного одной вершине подмножества  $X$ "; - мощность множества **U**' максимальна.

**ОПРЕДЕЛЕНИЕ ПАРОСОЧЕТАНИЯ** ⚫Подмножество *U'* ребер называется *паросочетанием*, если любые два ребра из него не имеют общей вершины.

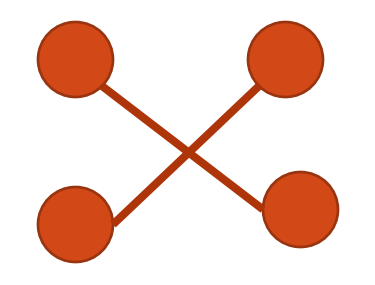

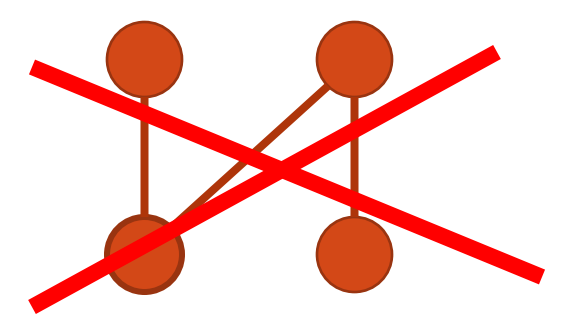

# **Формальная постановка задачи поиска максимального паросочетания**  $\sum_{i=1}^{n} y(i, j) \rightarrow \max;$  - целевая функция;  $\sum_{i=1}^{n} y(i, j) \leq 1, \quad j = 1, 2, ..., n;$  $\sum_{j=1}^{n} y(i, j) \le 1, i = 1, 2, ..., n;$ <br>  $y(i, j) = 1, 0; i = 1, 2, ..., n; j = 1, 2, ..., n,$ THE:  $\begin{cases} y(i, j) = 1 \Rightarrow (i, j) \in U'; \\ y(i, j) = 0 \Rightarrow (i, j) \notin U'. \end{cases}$

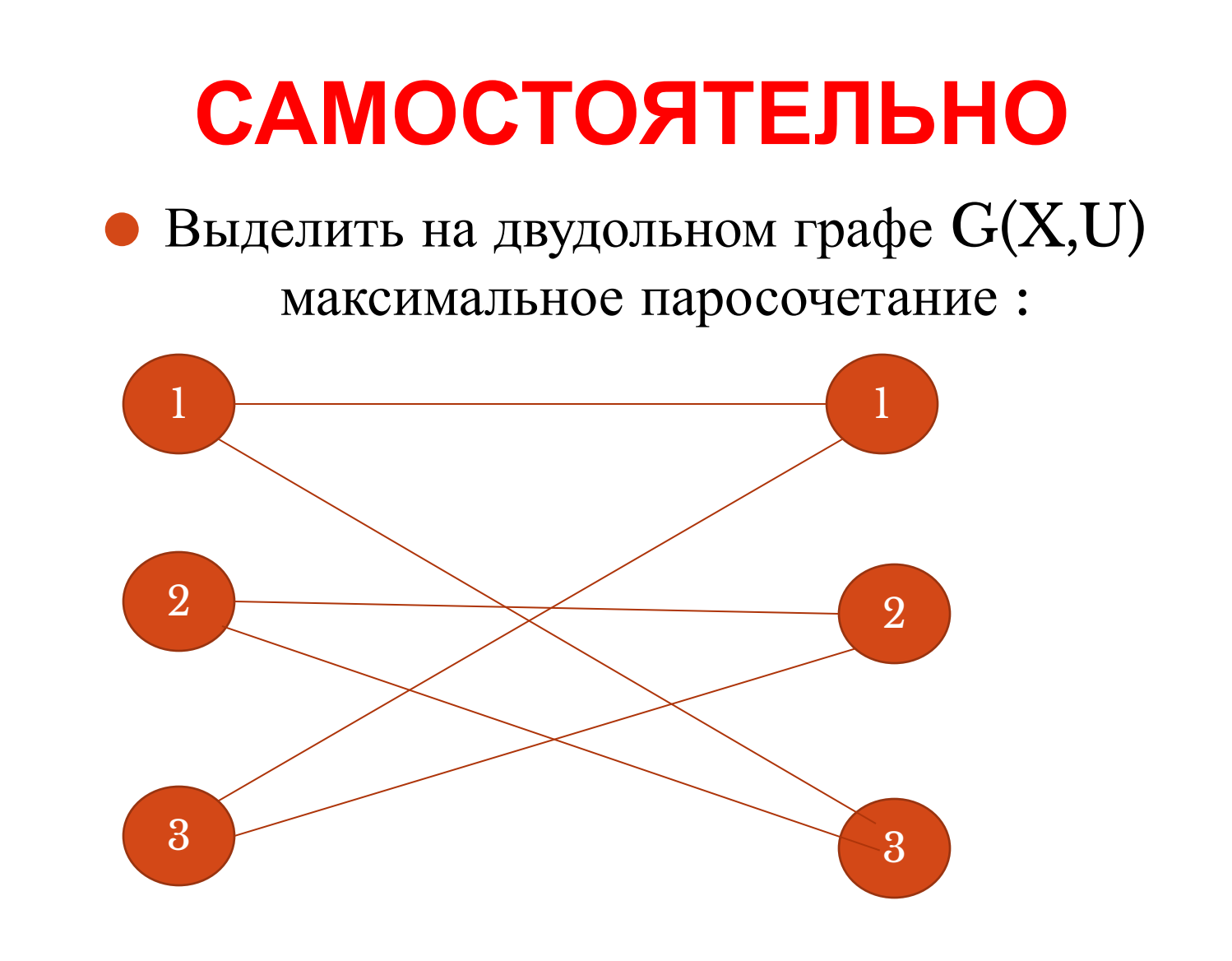

#### **Задача о назначениях –минимизация затрат**

Заданы n работ и n рабочих, причем известна стоимость r(i, j) выполнения i-м рабочим j-й работы. Требуется распределить работы между рабочими т.о., чтобы:

1. Все работы были выполнены;

2. Все рабочие были заняты;

3. Суммарные задачи на выполнение всего цикла работ были минимальны. <sup>6</sup>

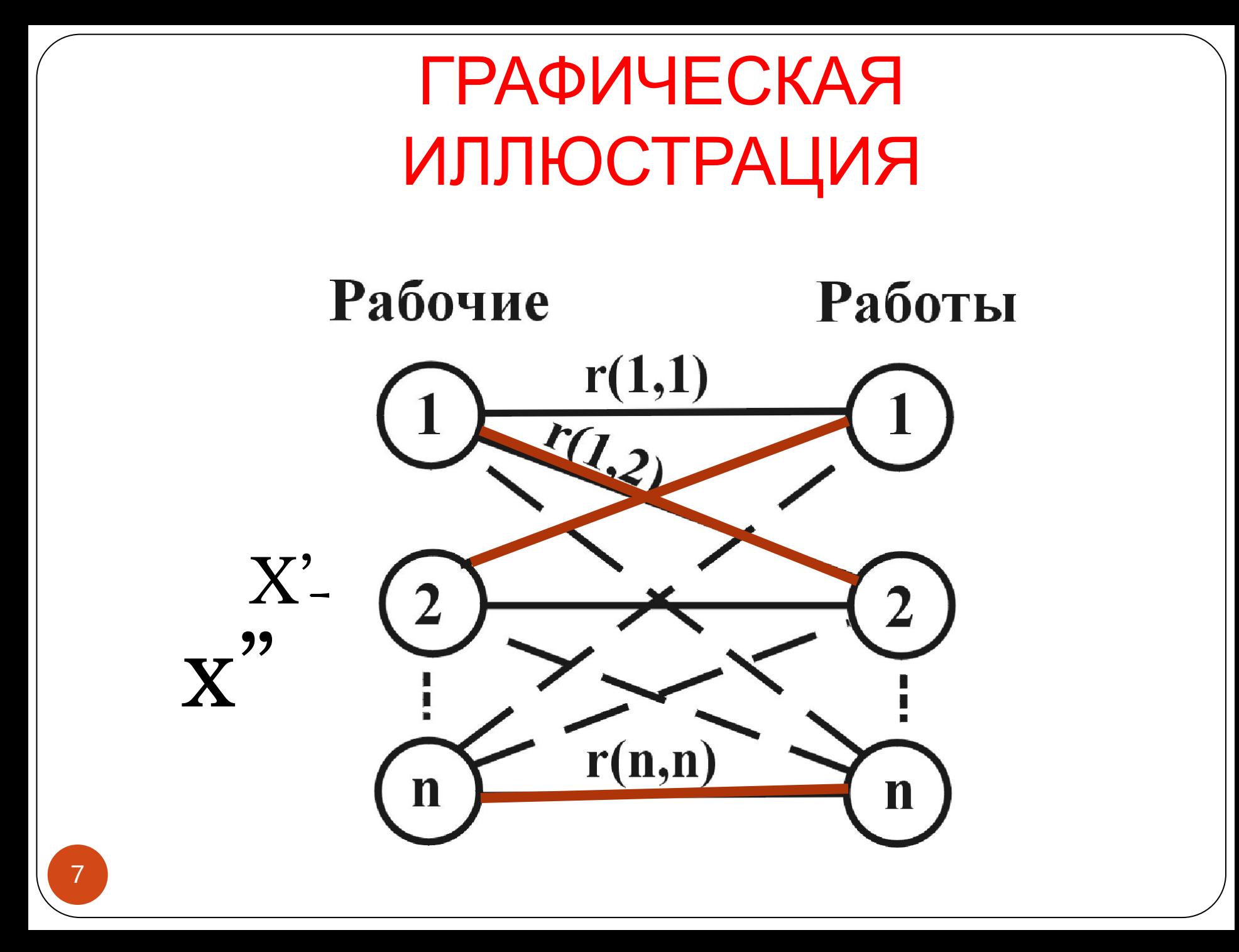

#### **Формальная постановка задачи минимизации затрат**

$$
\begin{cases}\n\sum_{i=1}^{n} \sum_{j=1}^{n} r(i, j) y(i, j) \rightarrow \min; \text{ -} \text{qenebas } \text{dyhkuwa -}\text{-\numwasaqwa sampar;}\n\\ \n\sum_{i=1}^{n} y(i, j) = 1, \quad j = 1, 2, \dots, n; \text{ -} \text{ychoe } \text{bshronhehwa } \text{seex pafor;}\n\\ \n\sum_{j=1}^{n} y(i, j) = 1, \quad i = 1, 2, \dots, n; \text{ -} \text{ychoe } \text{sarpyxehhoorza } \text{pecez pafovux;}\n\\ \ny(i, j) = 1, 0; \quad i = 1, 2, \dots, n; \quad j = 1, 2, \dots, n \text{ -}\n\\ \n\text{Memevane: } \text{ecm} \text{ i} \text{-\n'h pafovunu e } \text{mevarez } \text{generz} \text{ i-to pafory, ro}\n\\ \n\text{r(i,j)} = \infty\n\end{cases}
$$

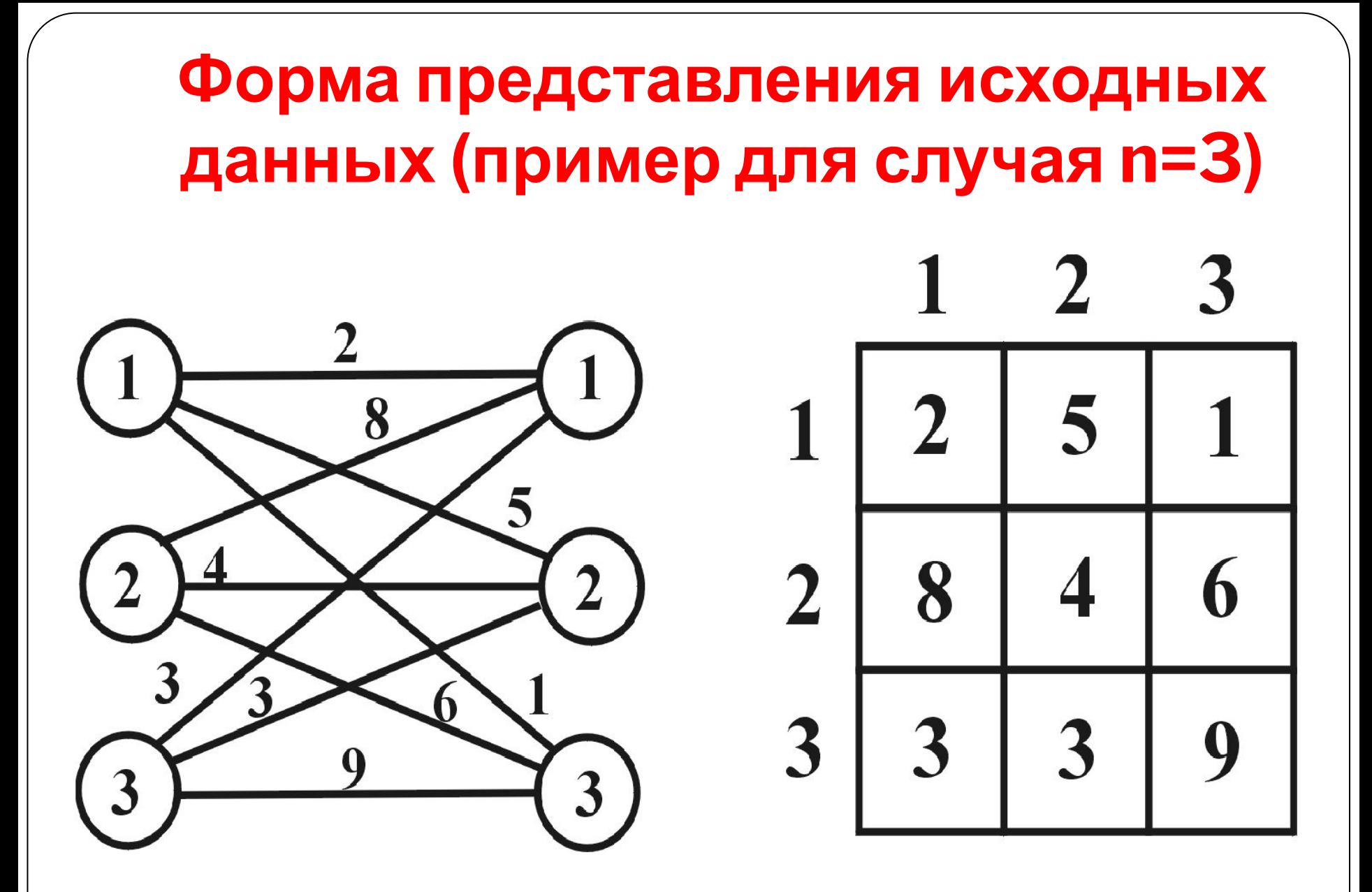

## **Алгоритм поиска решения задачи**

- $\textbf{H}$  **III**  $\textbf{a} \cdot \textbf{l}$ ,  $\textbf{i} = 1$
- ⚫ **Шаг 2.** В i ой строке матрицы М выбирается элемент, вес которого равен  $Q = min M(i,i)$  и уменьшаем вес каждого элемента этой строки на Q.
- $\bullet$  **We**  $3. i = i + 1$
- ⚫ **Шаг 4.** Если i>n, то перейти к **Шагу 5**, нет к **Шагу 2.**
- **Ша**г $5$ .  $j = 1$
- ⚫ **Шаг 6.** В j –ом столбце матрицы М выбирается элемент, вес которого равен  $D = min M(i,j)$ .
- ⚫ **Шаг 7.** Вес каждого элемента j –го столбца уменьшается на величину D.

#### **Алгоритм поиска решения задачи (продолжение)**

- ⚫ **Шаг 8.** j=j+1.
- ⚫ **Шаг 9.** Если j>n, то перейти к **Шагу 10**, нет к **Шагу 6.**
- ⚫ **Шаг 10.** Нули матрицы вычеркиваются **минимальным** числом линий L, проводимых по строкам и столбцам матрицы.
- ⚫ **Шаг 11.** Если L = n, то перейти к **Шагу 14,** в противном случае к **Шагу 12.**
- ⚫ **Шаг 12.** На множестве **неперечеркнутых** элементов матрицы М выбирается тот, вес которого **минимален** и равен W.
- ⚫ **Шаг 13**. Вес **неперечеркнутых** элементов матрицы **уменьшаем** на W, а **перечеркнутых дважды** – **увеличиваем** на W. Перейти к **Шагу 8.**
- ⚫ **Шаг 14.** Конец алгоритма. На множестве нулей полученной матрицы есть оптимальное назначение.

#### **Пример (n=5)**

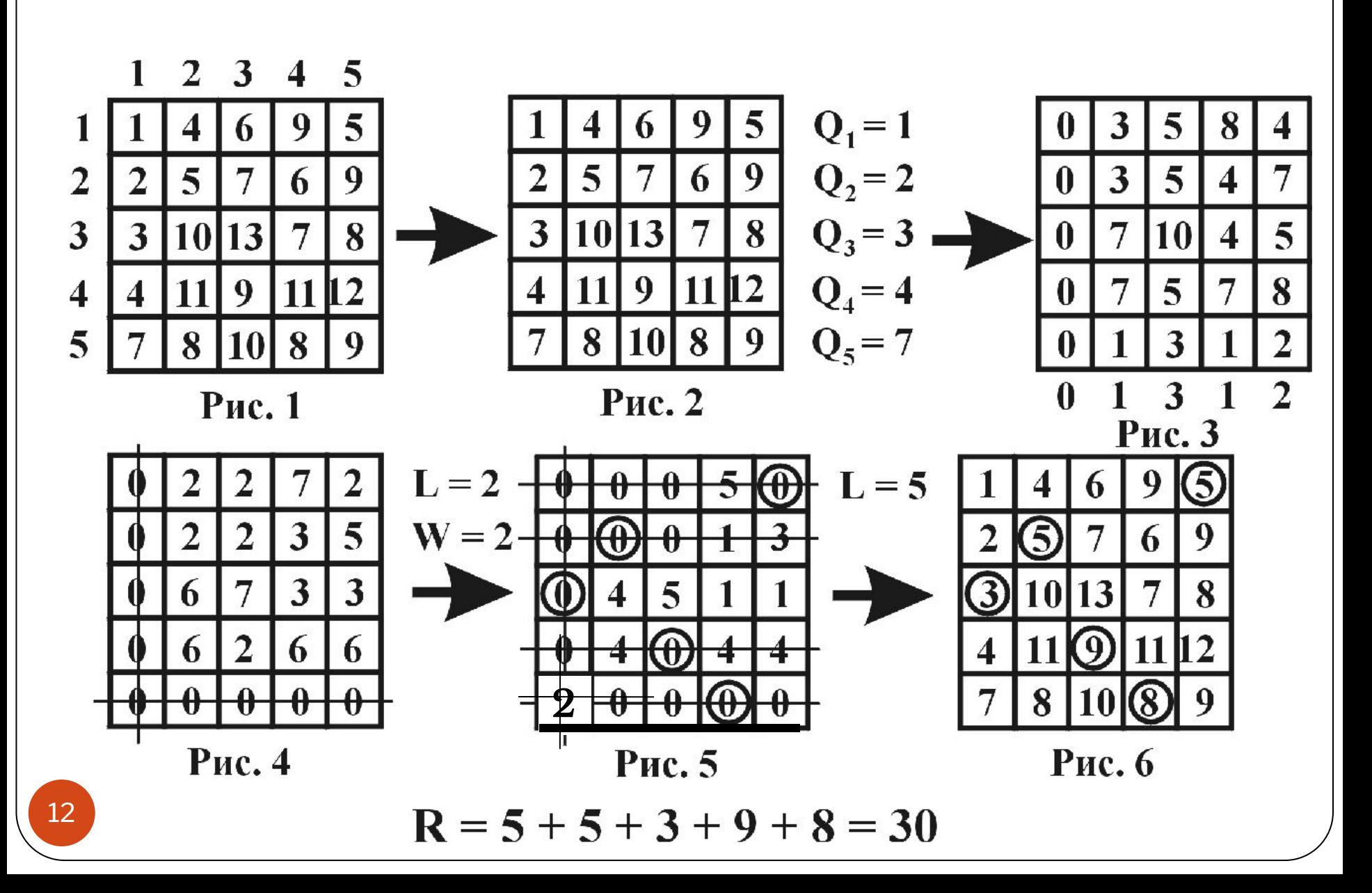

#### **РЕШИТЬ САМОСТОЯТЕЛЬНО**

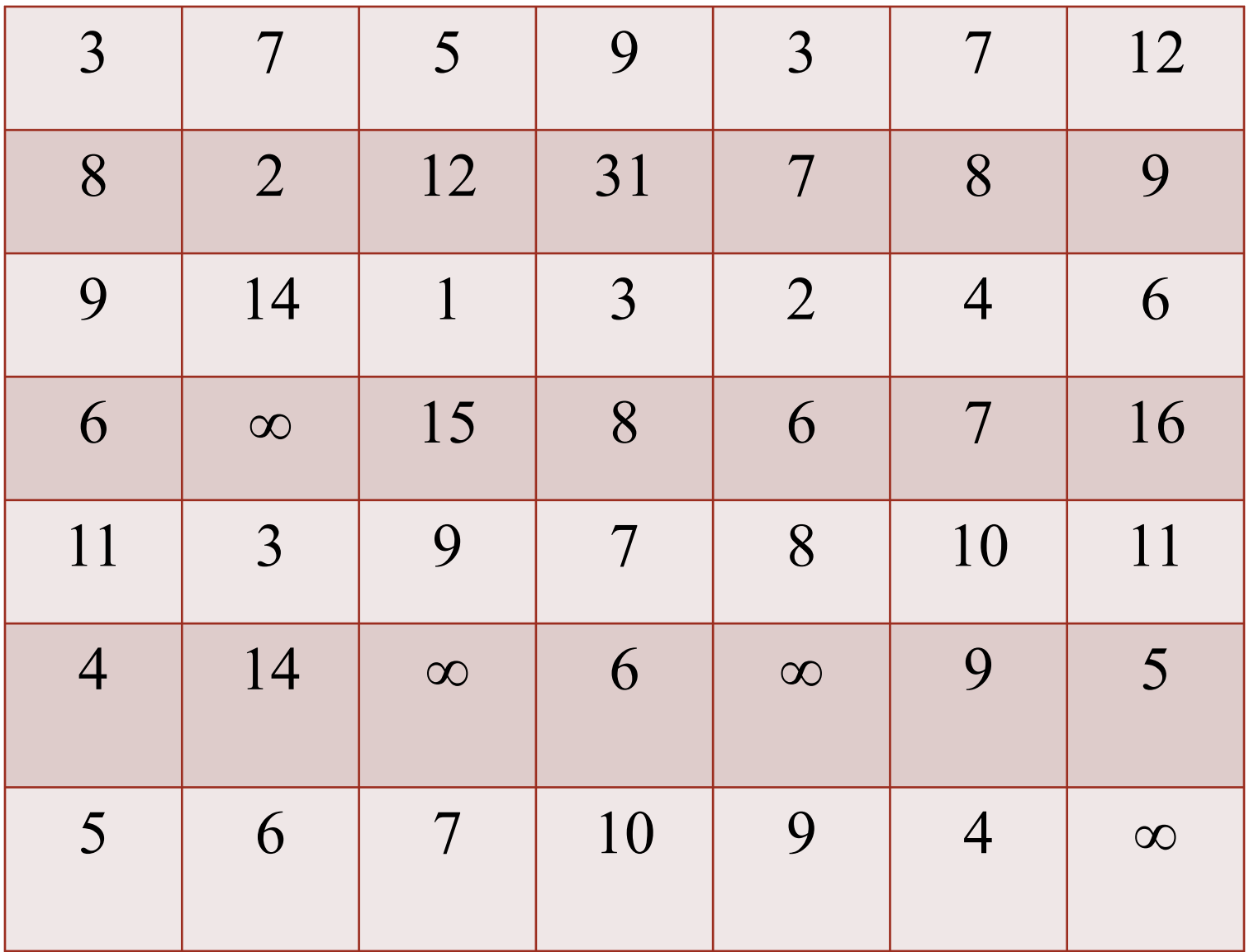

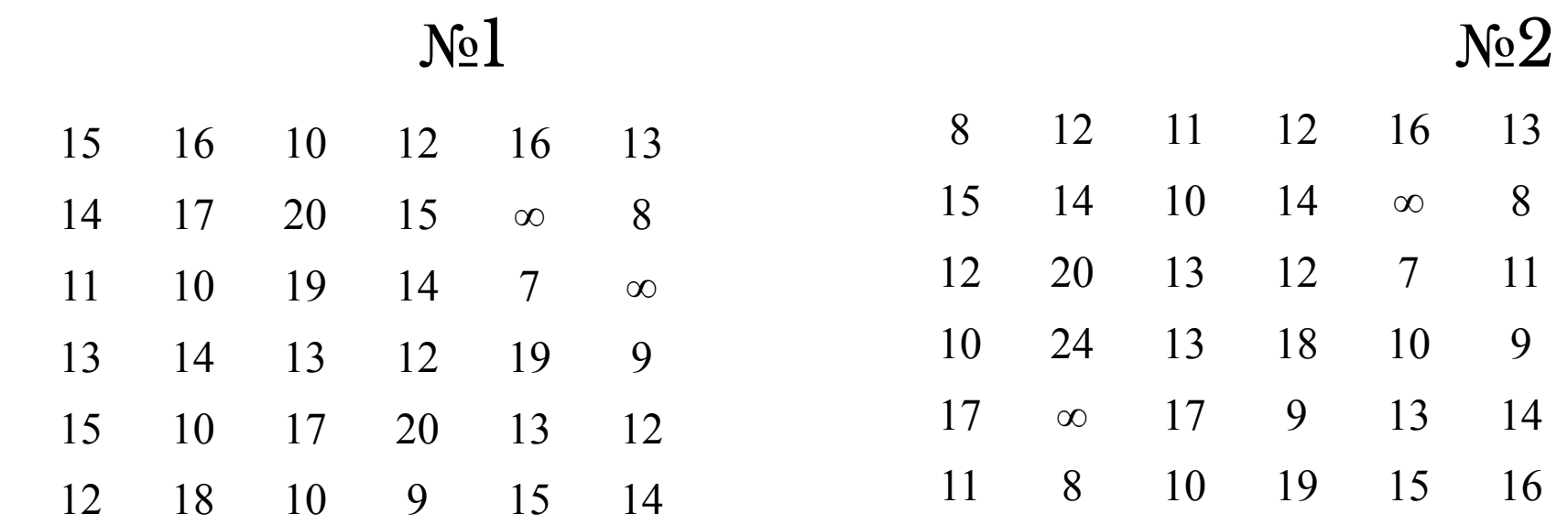

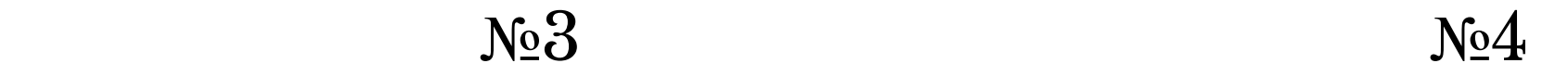

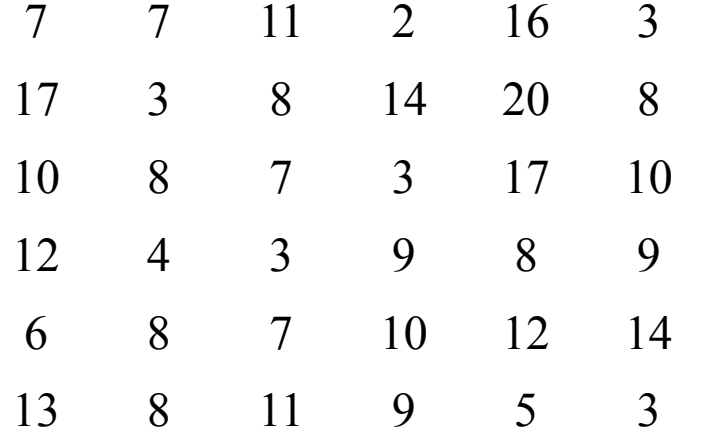

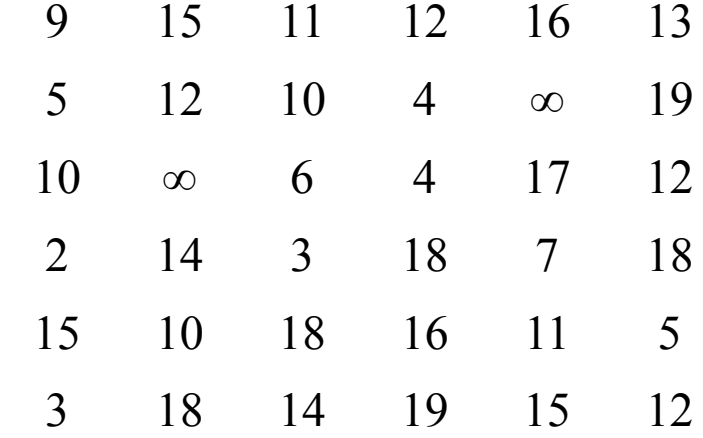

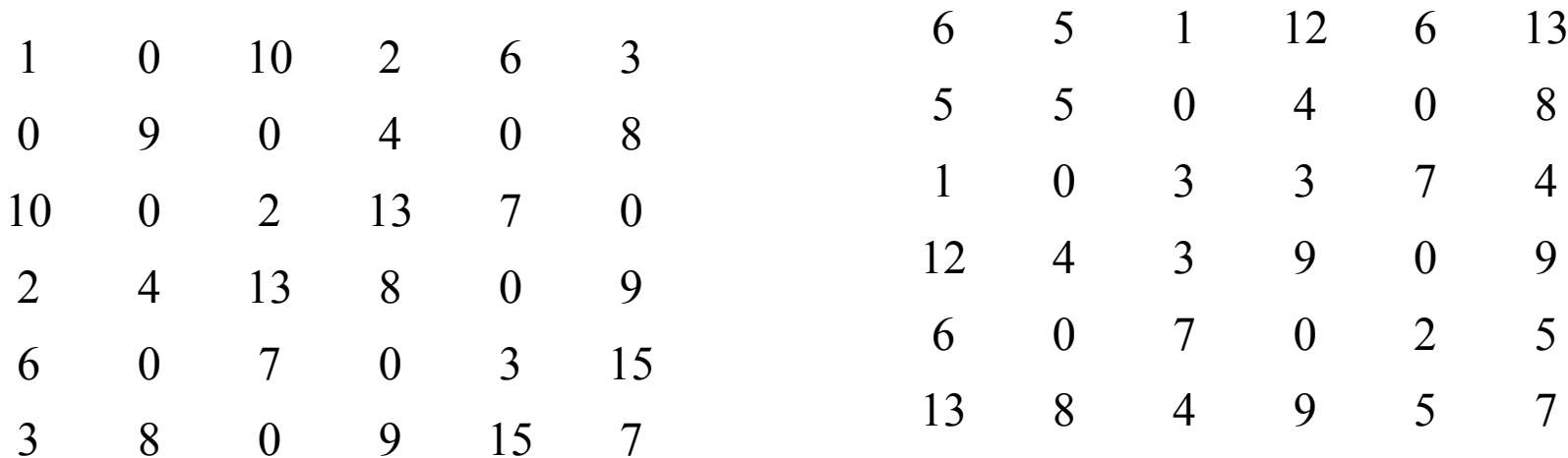

Решить задачу о назначениях, заданную матрицей М:

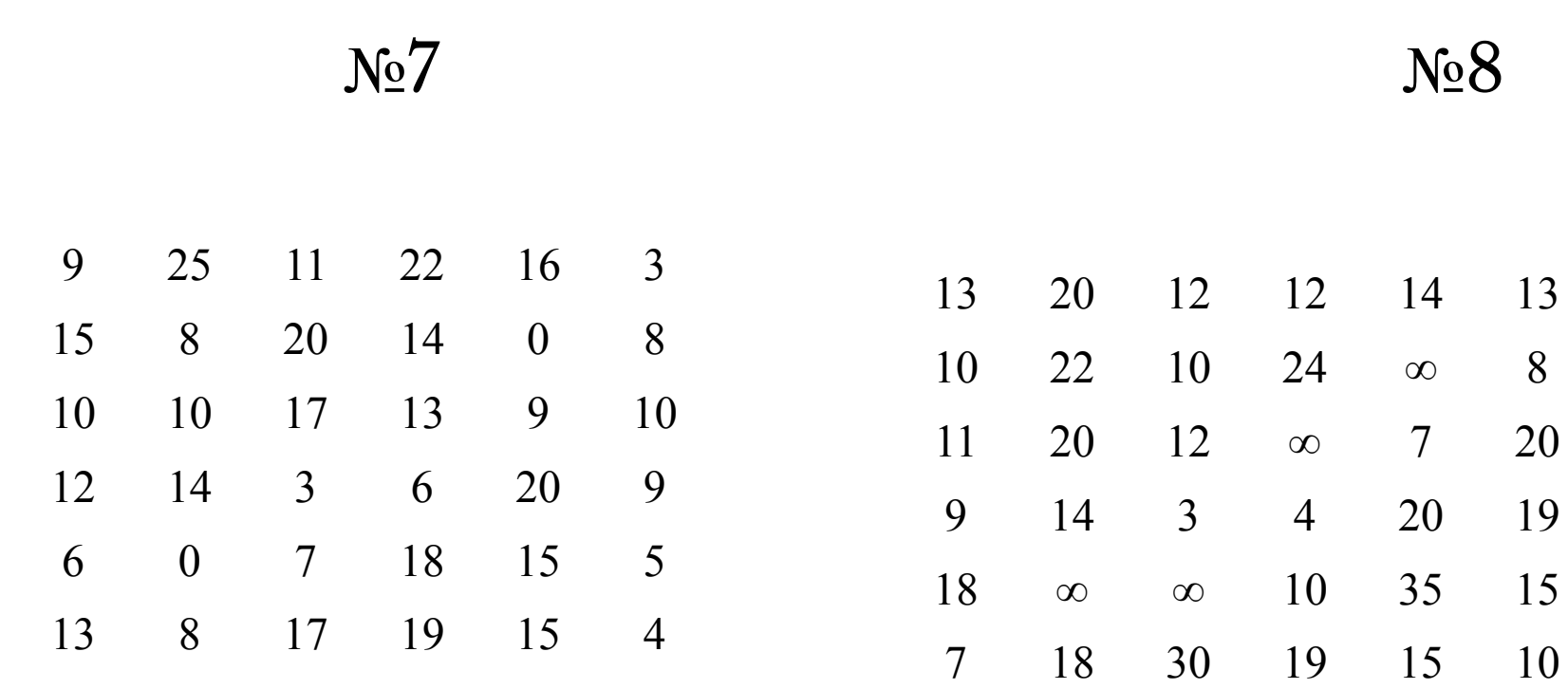

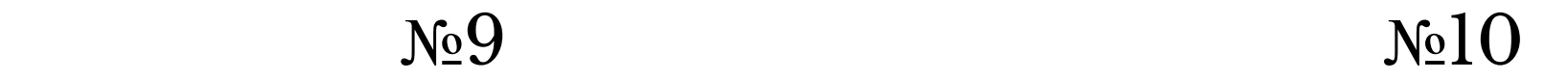

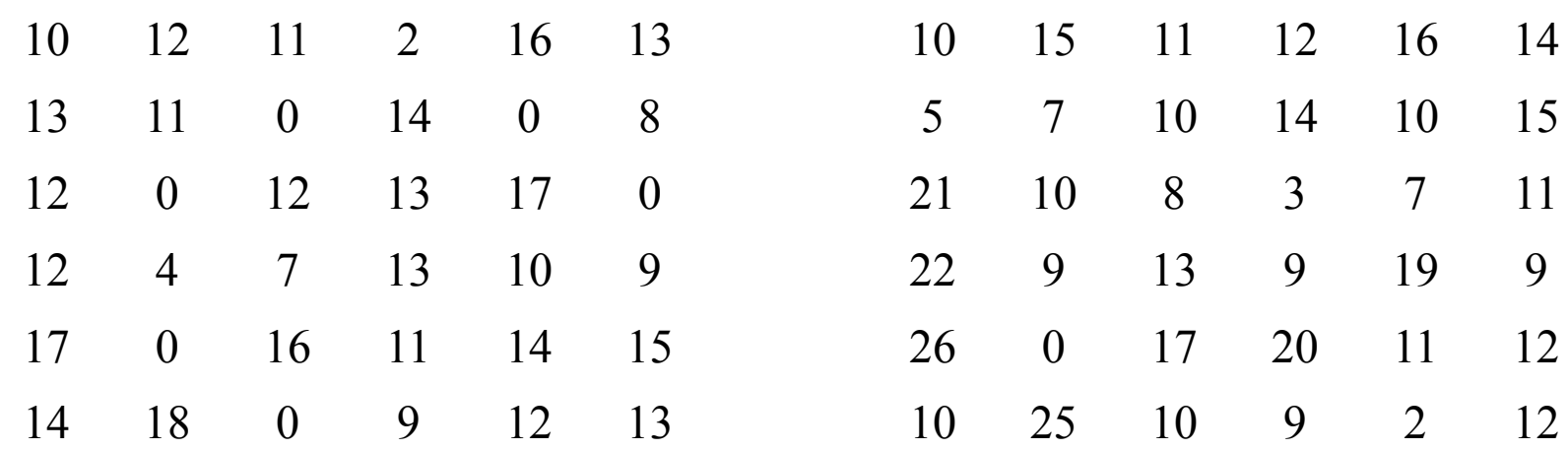

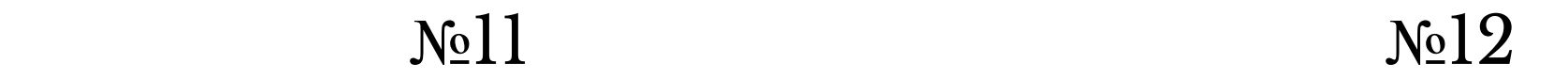

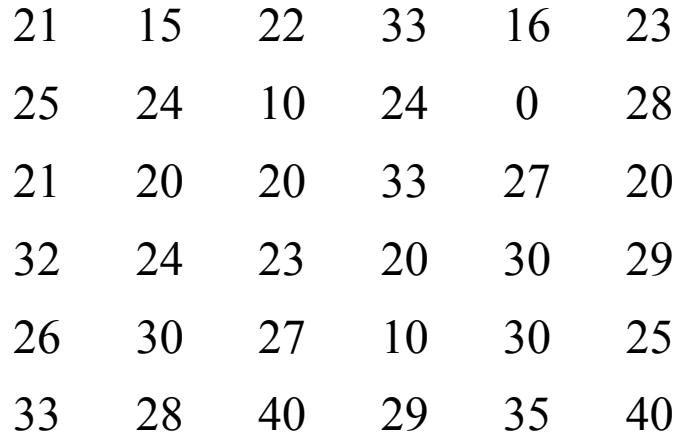

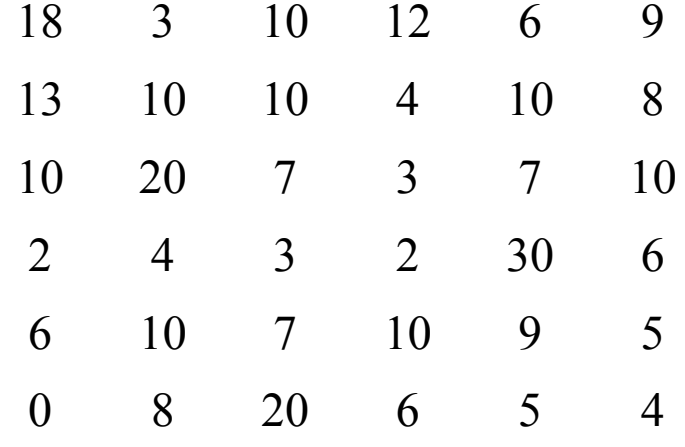

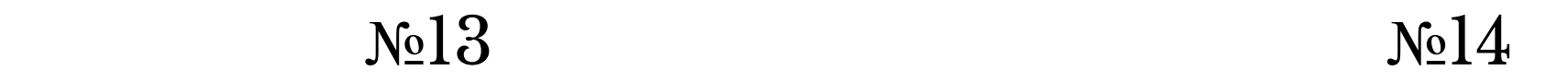

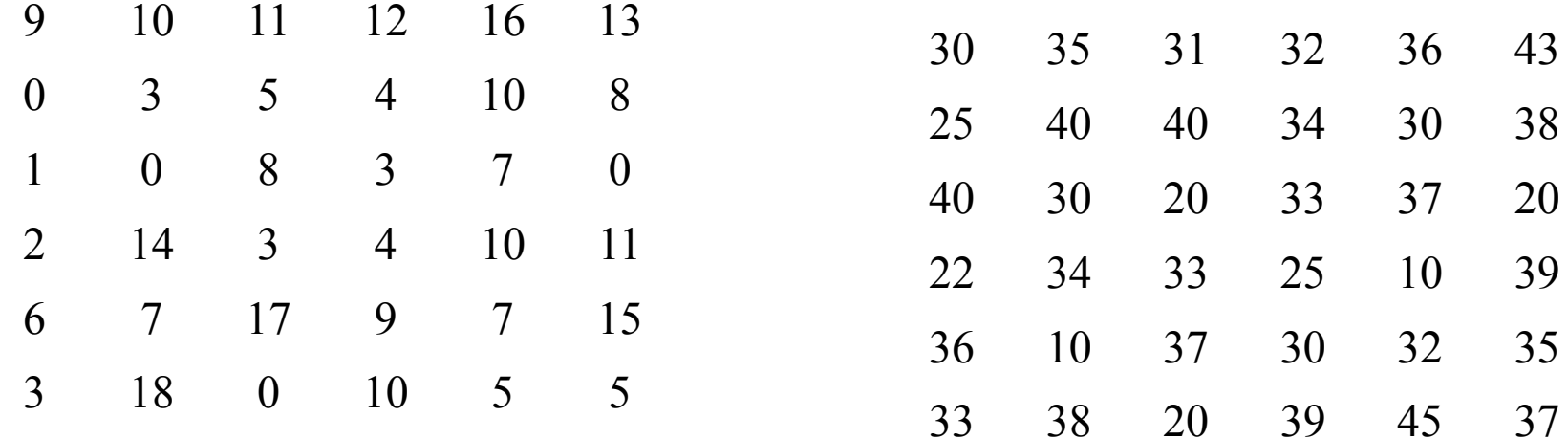

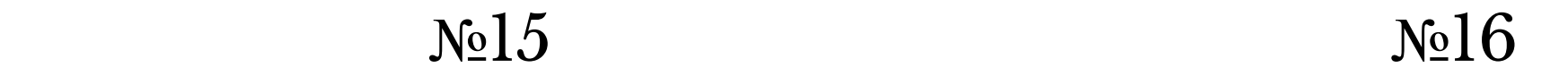

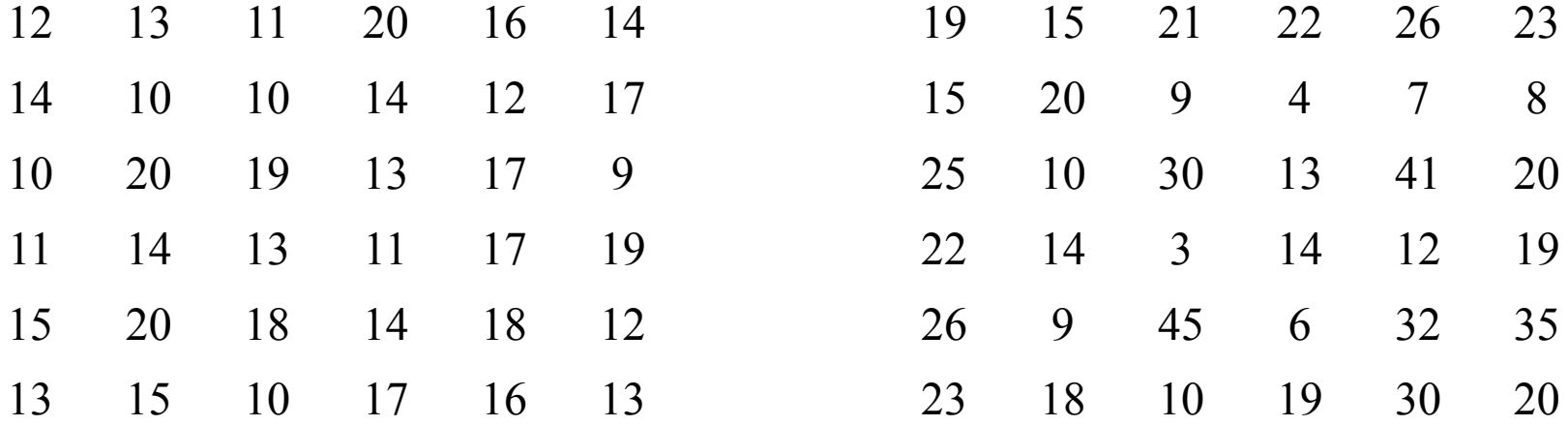

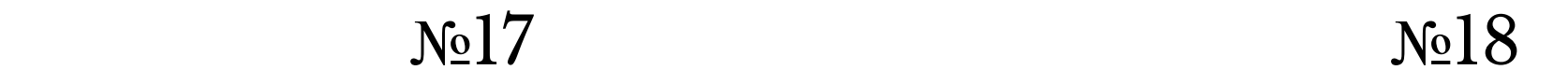

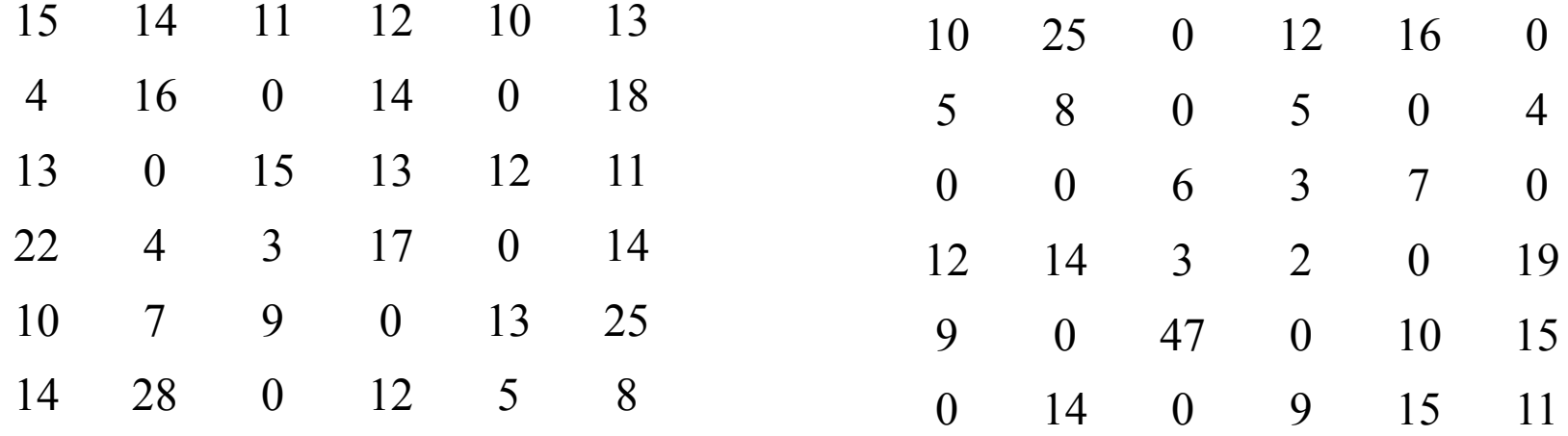

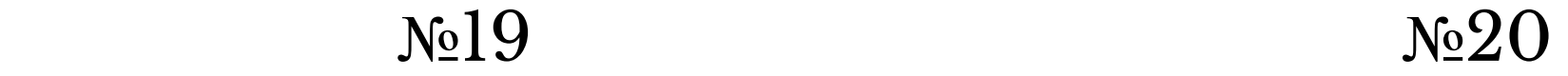

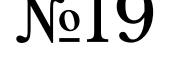

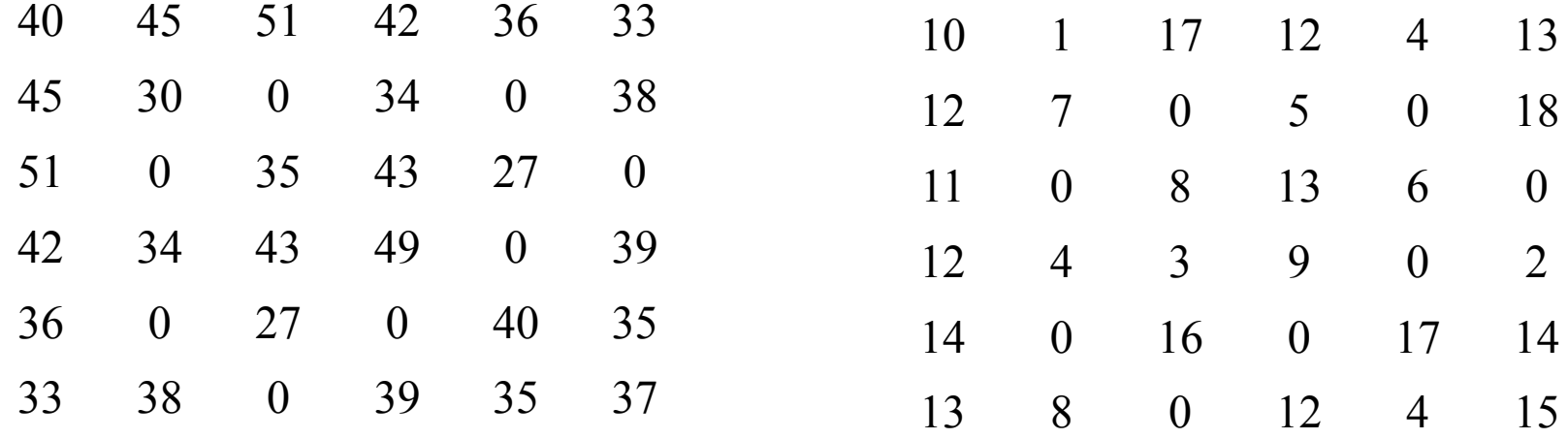

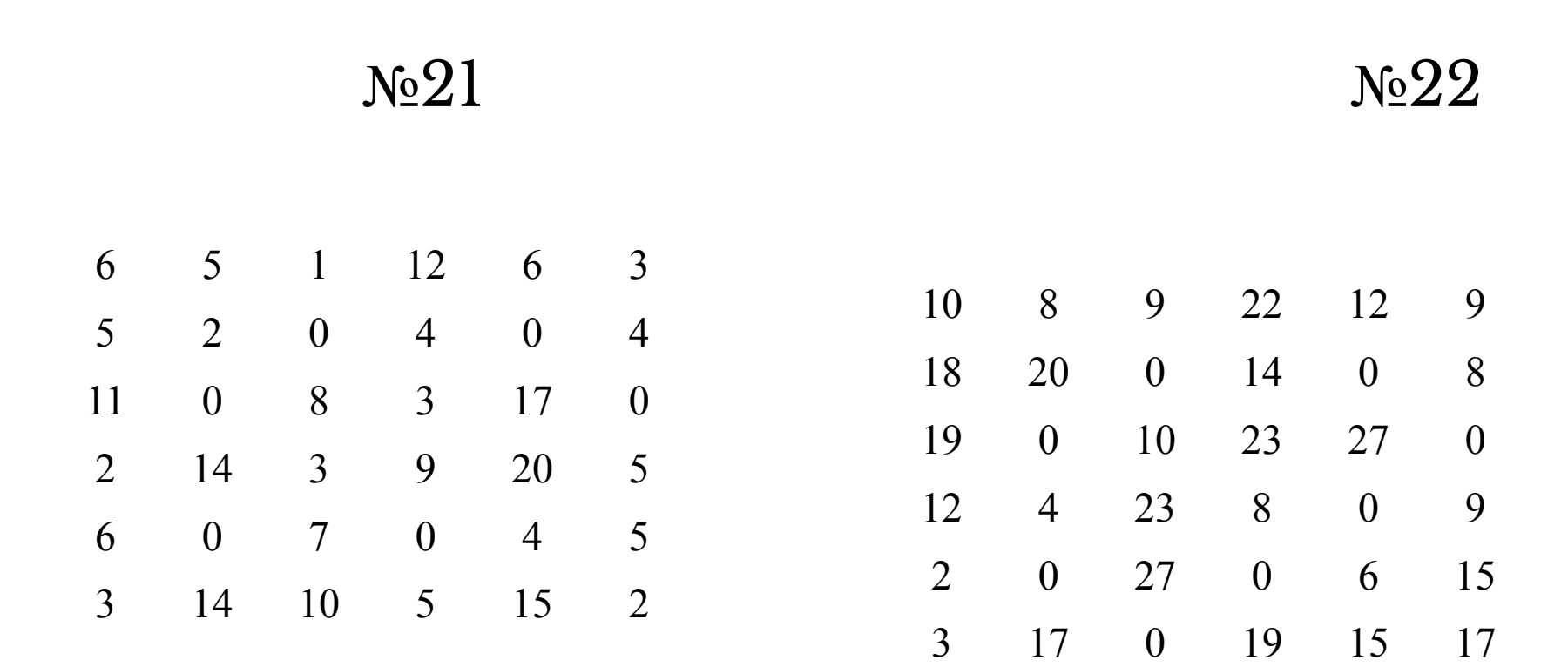

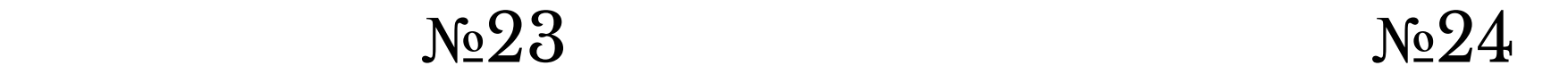

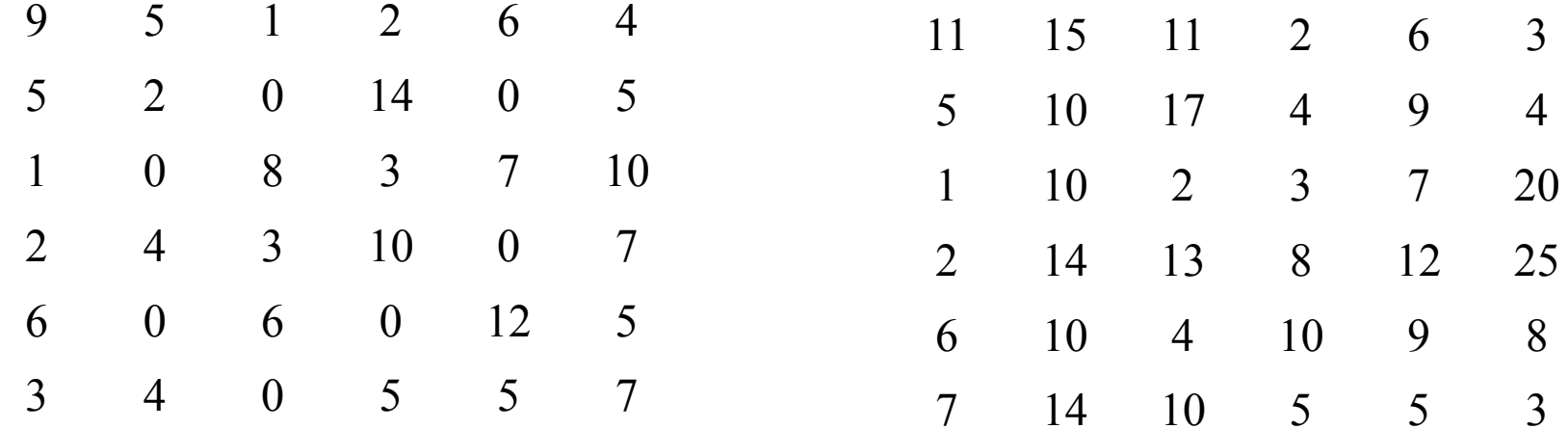